## **АННОТАЦИЯ РАБОЧЕЙ ПРОГРАММЫ ДИСЦИПЛИНЫ ПРИЕМ 2017 г. ФОРМА ОБУЧЕНИЯ очная**

# **НАЧЕРТАТЕЛЬНАЯ ГЕОМЕТРИЯ И ИНЖЕНЕРНАЯ ГРАФИКА 2.2**

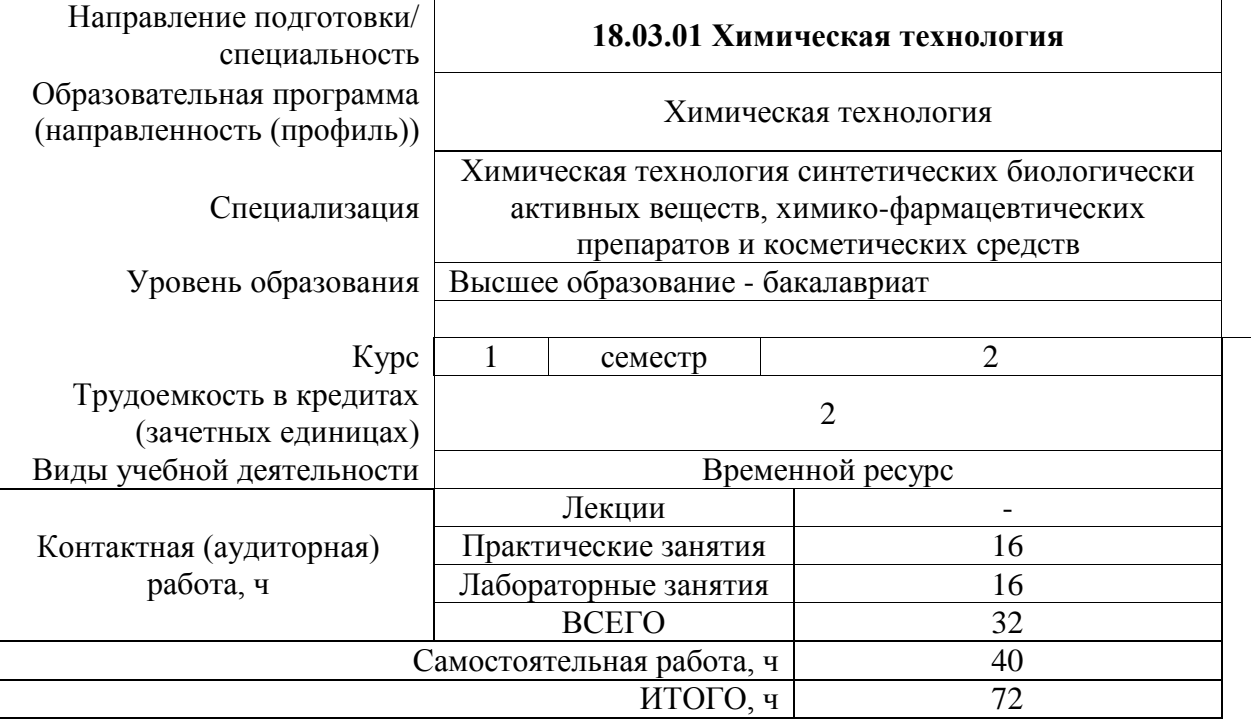

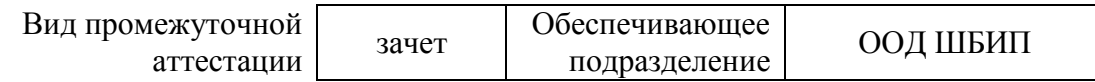

## **1. Цели освоения дисциплины**

Целями освоения дисциплины является формирование у обучающихся определенного ООП (п. 6. Общей характеристики ООП) состава компетенций для подготовки к профессиональной деятельности.

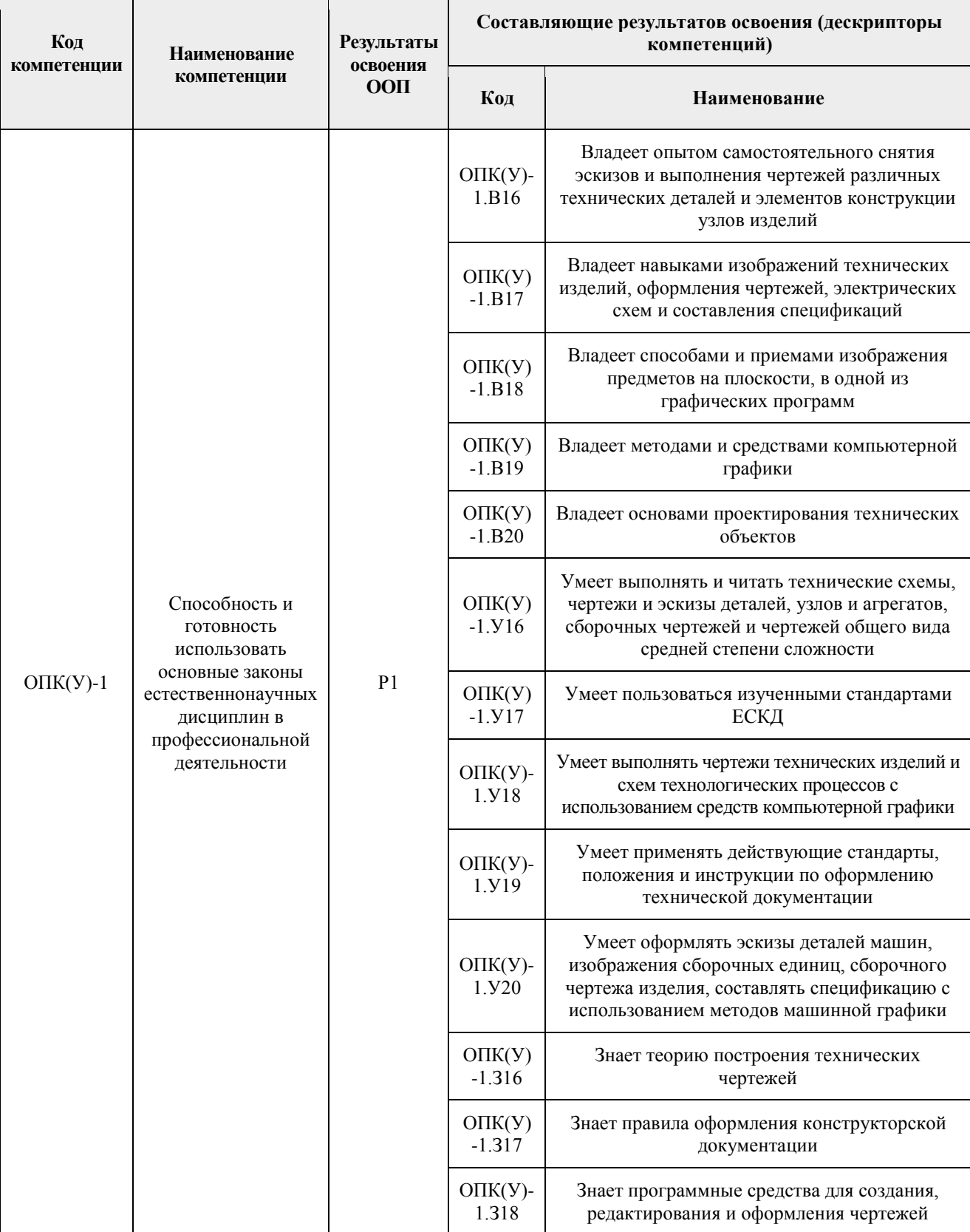

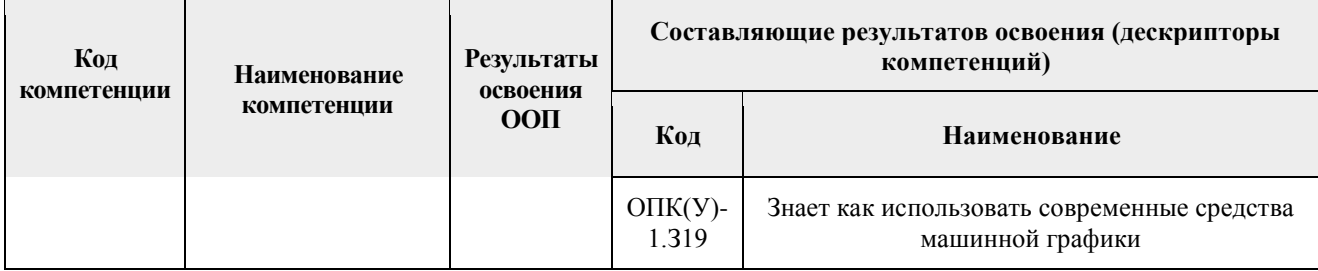

#### **2. Планируемые результаты обучения по дисциплине**

После успешного освоения дисциплины будут сформированы результаты обучения:

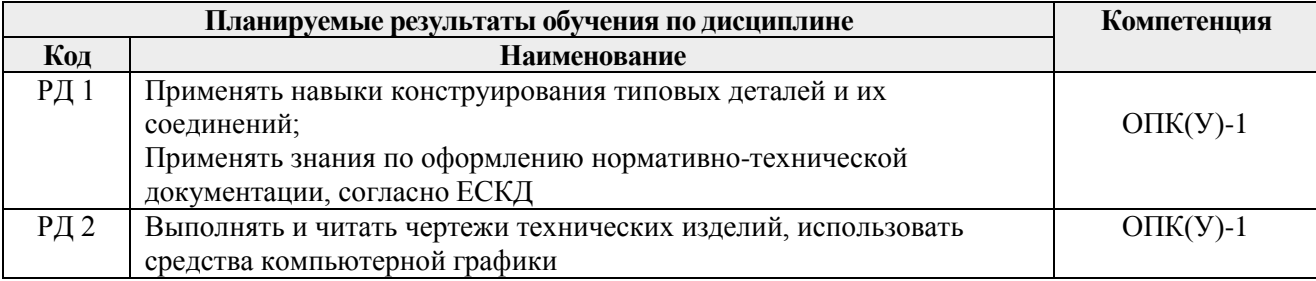

## **3. Структура и содержание дисциплины Основные виды учебной деятельности**

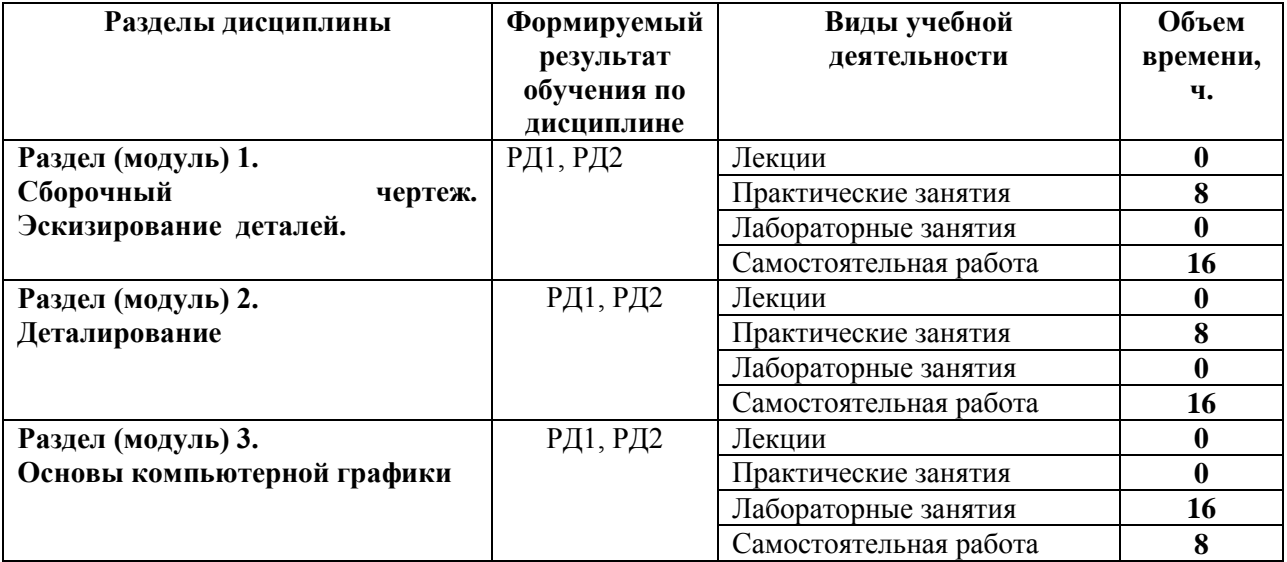

#### **4. Учебно-методическое и информационное обеспечение дисциплины**

#### **4.1. Учебно-методическое обеспечение**

#### **Основная литература:**

- 1. Винокурова Г. Ф. Курс лекций по инженерной графике : учебное пособие [Электронный ресурс] / Г. Ф. Винокурова, Б. Л. Степанов; Национальный исследовательский Томский политехнический университет (ТПУ). — 1 компьютерный файл (pdf; 2.1 MB). — Томск: Изд-во ТПУ, 2014. — Заглавие с титульного экрана. — Доступ из корпоративной сети ТПУ. — Системные требования: Adobe Reader..Схема доступа: <http://www.lib.tpu.ru/fulltext2/m/2014/m391.pdf>
- 2. Чекмарев А. А. Инженерная графика : учебник для прикладного бакалавриата [Электронный ресурс] / А. А. Чекмарев; Высшая школа экономики (ВШЭ),

Национальный исследовательский университет (НИУ). — 12-е изд., испр. и доп.. — Мультимедиа ресурсы (10 директорий; 100 файлов; 740MB). — Москва: Юрайт, 2015. — 1 Мультимедиа CD-ROM. — Электронные учебники издательства "Юрайт". — Электронная версия печатного издания. — Доступ из корпоративной сети ТПУ. — Системные требования: Pentium 100 MHz, 16 Mb RAM, Windows 95/98/NT/2000, CDROM, SVGA, звуковая карта, Internet Explorer 5.0 и выше.. — ISBN 978-5-9916-4893- 6. Схема доступа:<http://www.lib.tpu.ru/fulltext2/m/2015/FN/fn-80.pdf>

3. Левицкий В. С. Машиностроительное черчение и автоматизация выполнения чертежей : учебник для бакалавров [Электронный ресурс] / В. С. Левицкий. — Мультимедиа ресурсы (10 директорий; 100 файлов; 740MB). — Москва: Юрайт, 2014. — 1 Мультимедиа CD-ROM. — Бакалавр. —Электронные учебники издательства Юрайт. — Электронная копия печатного издания. — Доступ из корпоративной сети ТПУ. — Системные требования: Pentium 100 MHz, 16 Mb RAM, Windows 95/98/NT/2000, CDROM, SVGA, звуковая карта, Internet Explorer 5.0 и выше..Схема доступа: <http://www.lib.tpu.ru/fulltext2/m/2013/FN/fn-2404.pdf>

## **Дополнительная литература:**

- 1. Буркова С. П. Лабораторный практикум по компьютерному моделированию в САПР Autodesk Inventor [Электронный ресурс]: учебное пособие / С. П. Буркова, Г. Ф. Винокурова, Р. Г. Долотова; Национальный исследовательский Томский политехнический университет (ТПУ), Институт кибернетики (ИК), Кафедра начертательной геометрии и графики (НГГ). — 1 компьютерный файл (pdf; 14.0 MB). — Томск: Изд-во ТПУ, 2013. — Заглавие с титульного экрана. — Электронная версия печатной публикации. — Доступ из корпоративной сети ТПУ. — Системные требования: Adobe Reader.. Схема доступа:<http://www.lib.tpu.ru/fulltext2/m/2014/m278.pdf>
- 2. Онстот С. AutoCAD 2015 и AutoCAD LT 2015.: Официальный учебный курс / Пер. с анг. Ивженко С.П. – М.: ДМК Пресс, 2015. -416 с.: ил.— ISBN 978-5-97060-314-7 <https://e.lanbook.com/reader/book/69960/#1>

## **4.2. Информационное обеспечение и программное обеспечение**

**1.** Internet-ресурсы (в т.ч. в среде LMS MOODLE и др. образовательные и библиотечные ресурсы):

**"Начертательная геометрия и инженерная графика 2.2. Унифицированный Модуль 2."**. <https://stud.lms.tpu.ru/course/view.php?id=823> Курс «Начертательная геометрия и инженерная и графика» предназначен для студентов технических специальностей. Второй семестр разбивается на 4 модуля и один дополнительный модуль, содержащий информацию необходимую и полезную при освоении курса. Модули логически завершены и содержат описание видов учебной деятельности по освоению студентами материала курса. Каждый учебный модуль включает лекционный материал, тестовые задания, перечень индивидуальных домашних работ, дополнительные материалы.

**2.** [Научное общество GraphiCon](https://www.graphicon.ru/) [ttps://www.graphicon.ru](https://www.graphicon.ru/)

Инновационные технологии в инженерной графике: проблемы и перспективы [https://www.elibrary.ru/item.asp?id=26070311.](https://www.elibrary.ru/item.asp?id=26070311)

3. Профессиональные базы данных и информационно-справочные системы доступны по ссылке: https://www.lib.tpu.ru/html/irs-and-pdb

Лицензионное программное обеспечение (в соответствии с **Перечнем лицензионного программного обеспечения ТПУ)**: 7-Zip; Adobe Acrobat Reader DC; Adobe Flash Player; Amazon Corretto JRE 8; Autodesk AutoCAD Mechanical 2020 Education; Autodesk Inventor Professional 2020 Education; Design Science MathType 6.9 Lite; Document Foundation LibreOffice; Far Manager; Google Chrome; Notepad++; WinDjView